### **CARE4 MODULES: PCS EDM Web Acute**

# **Topic: Viewing of Intake and Output**

#### **PCS** EMR IO Panel

| intake Total Dutput Total Balance Urine Output (Average ml/kg/hr) - Intake: IV azithromycin 500 mg In NaCl 0.9% (Mini-bag Plus) 250 ml @ 250 mls/hr IV | 3195 / 3195<br>-105.017 / -105.017 ml                                          | 07/11/2021<br>00:00-23:59<br>5271.593 / 5271.593 ml<br>3890 / 3890<br>1381.593 / 1381.593<br>3975.593 / 3975.593 ml | 08/11/2021<br>00:00-23:59<br>6532.500 / 6532.500 mL<br>3740 / 3740<br>2792.500 / 2792.500 |
|----------------------------------------------------------------------------------------------------|--------------------------------------------------------------------------------|----------------------------------------------------------------------------------------------------|-------------------------------------------------------------------------------------------|
| intake Total<br>Dutput Total<br>Balance<br>Urine Output (Average ml/kg/hr)<br>- <u>Intake:</u><br>IV                                                   | 00:00-23:59<br>3089.983 / 3089.983 ml<br>3195 / 3195<br>-105.017 / -105.017 ml | 5271.593 / 5271.593 ml<br>3890 / 3890<br>1381.593 / 1381.593                                                        | 00:00-23:59<br>6532.500 / 6532.500 mL<br>3740 / 3740<br>2792.500 / 2792.500               |
| Output Total<br>Balance<br>Urine Output (Average ml/kg/hr)<br>- <u>J</u> Intake:<br>IV                                                                 | 3195 / 3195<br>-105.017 / -105.017 ml                                          | 3890 / 3890<br>1381.593 / 1381.593                                                                                  | 3740 / 3740<br>2792.500 / 2792.500                                                        |
| Balance<br>Jrine Output (Average ml/kg/hr)<br>= Intake:<br>IV                                                                                          | -105.017 / -105.017 ml                                                         | 1381.593 / 1381.593                                                                                                 | 2792.500 / 2792.500                                                                       |
| Jrine Output (Average ml/kg/hr)  _ Intake:  IV                                                                                                    |                                                                                | ,                                                                                                    |                                                                                           |
| Intake:                                                                                                    | 2093.983 / 2093.983 ml                                                         | 3975.593 / 3975.593 ml                                                                                              | 4922 F00 / 4922 F00 ml                                                                    |
| Intake:                                                                                                    | 2093.983 / 2093.983 ml                                                         | 3975.593 / 3975.593 ml                                                                                              | 4022 E00 / 4022 E00 ml                                                                    |
|                                                                                                    | 2093.983 / 2093.983 ml                                                         | 3975.593 / 3975.593 ml                                                                                              | 4000 F00 / 4000 F00 ml                                                                    |
| azithromycin 500 mg In NaCl 0.9% (Mini-bag Plus) 250 ml @ 250 mls/hr IV                                                                                |                                                                                |                                                                                                    | 4823.300 / 4823.300 MI                                                                    |
|                                                                                                    |                                                                                |                                                                                                    |                                                                                           |
| ceftobiprole medocariL 500 mg In sodium chloride 0.9 % 250 ml @ 130 mls/                                                                               |                                                                                |                                                                                                    |                                                                                           |
| ciprofloxacin premix 400 mg In 200 ml @ 200 mls/hr IV Q8HR SCH Rx#:V00                                                                                 | 200 / 200 ml                                                                   | 600 / 600 ml                                                                                                    | 600.000 / 600.000 ml                                                                      |
| DAPTOmycin 500 mg In sodium chloride 0.9% 50 ml @ 100 mls/hr IV DAILY                                                                                  | · ·                                                                            | · ·                                                                                                    |                                                                                           |
| fentaNYL citrate premix 2,000 mcg In 100 ml @ Per Protocol IV CONTINUOU                                                                                | 163.75 / 163.75 ml                                                             | 300 / 300 ml                                                                                                    | 400.00 / 400.00 ml                                                                        |
| ketamine 500 mg In sodium chloride 0.9 % 250 ml @ Per Protocol IV CONTI                                                                                | ·                                                                              |                                                                                                    | 260.000 / 260.000 ml                                                                      |
| ketamine 500 mg In sodium chloride 0.9% 50 ml @ Per Protocol IV CONTINU                                                                                |                                                                                |                                                                                                    |                                                                                           |
| magnesium sulfate premix 2 g In 54 ml @ 27 mls/hr IV PROTOCOL PRN Rx#:                                                                                 |                                                                                |                                                                                                    |                                                                                           |
| midazolam premix 100 mg In 100 ml @ Per Protocol IV CONTINUOUS SCH R                                                                                   |                                                                                |                                                                                                    | 128.567 / 128.567 ml                                                                      |
| norepinephrine 4 mg In sodium chloride 0.9 % 246 ml @ Per Protocol IV TIT                                                                              |                                                                                |                                                                                                    | ,                                                                                         |
| piperacillin/tazobactam premix 4.5 g In 100 ml @ 23 mls/hr IV Q8HR SCH Rx                                                                              | 200 / 200 ml                                                                   |                                                                                                    |                                                                                           |
| propofoL 1,000 mg In 100 ml @ Per Protocol IV CONTINUOUS SCH Rx#:V00                                                                                   | 163.9 / 163.9 ml                                                               | 352.76 / 352.76 ml                                                                                                  | 434.933 / 434.933 ml                                                                      |
| ringer's solution, lactated 1,000 ml @ 100 mls/hr IV .Q10H SCH Rx#:V00127                                                                              | 866.333 / 866.333 ml                                                           | 1972.833 / 1972.833 ml                                                                                              | 2000 / 2000 ml                                                                            |
| ringer's solution, lactated 500 ml @ 999 mls/hr IV ONCE PRN Rx#:V00131830                                                                              | ·                                                                              | ·                                                                                                    |                                                                                           |
| vancomycin 1,000 mg In sodium chloride 0.9 % 250 ml @ 250 mls/hr IV 040                                                                                |                                                                                | 750 / 750 ml                                                                                                    | 1000 / 1000 ml                                                                            |
| vancomycin 1,000 mg In sodium chloride 0.9 % 250 ml @ 250 mls/hr IV 100                                                                                | 500 / 500 ml                                                                   |                                                                                                    |                                                                                           |
| Enteral Feed Amount (mL)                                                                                                    | 540 / 540 mL                                                                   | 891 / 891 mL                                                                                                    | 1014 / 1014 mL                                                                            |
| Enteral Tube Flush Amount (mL)                                                                                                    | 250 / 250 mL                                                                   | 405 / 405 mL                                                                                                    | 695 / 695 mL                                                                              |
| Irrigation Amount                                                                                                    |                                                                                | , , , , , , , , , , , , , , , , , , , ,                                                                             |                                                                                           |
| Intake (Blood Product) Amt                                                                                                    | 206 / 206 mL                                                                   |                                                                                                    |                                                                                           |
| Apheresis Plts-1 Lr Irradiated Unit C055621414488                                                                                                    | 206 / 206 mL                                                                   |                                                                                                    |                                                                                           |
| - Output:                                                                                                    |                                                                                |                                                                                                    |                                                                                           |
| Catheter Urine Amount (mL)                                                                                                    | 2875 / 2875                                                                    | 3710 / 3710                                                                                                    | 3490 / 3490                                                                               |
| 2-Way                                                                                                    | 2875 / 2875                                                                    | 3710 / 3710                                                                                                    | 3490 / 3490                                                                               |
| Enteral Feeding Aspirate Removed Not Replaced                                                                                                    |                                                                                | ,                                                                                                    |                                                                                           |
| Chest Tube Drainage Amount (mL)                                                                                                    | 320 / 320                                                                      | 180 / 180                                                                                                    | 250 / 250                                                                                 |
| Left Upper Lateral                                                                                                    | ==3, 520                                                                       |                                                                                                    | 20 / 20                                                                                   |
| Right Lateral                                                                                                    | 320 / 320                                                                      | 180 / 180                                                                                                    | 230 / 230                                                                                 |
| Other:                                                                                                    | 223, 323                                                                       | 221 / 200                                                                                                    |                                                                                           |
|                                                                                                    | Hour Length of Stav                                                            |                                                                                                    |                                                                                           |
|                                                                                                    | ative Totals Cumulative Totals                                                 | 1 Hour 4 Hour 8 Hour                                                                                                | 12 Hour 24 Hour Grap                                                                      |

The EMR IO panel will show intake and output from all sources including IV fluids from the eMAR and from TAR

Viewing options- see options at the bottom of the screen to change views as desired.

Values can be graphed by right clicking on the IO item and clicking on graph

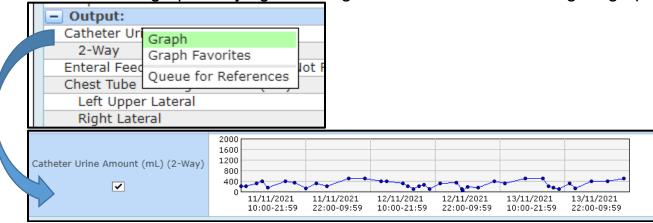

## Web Acute Intake and Output Details

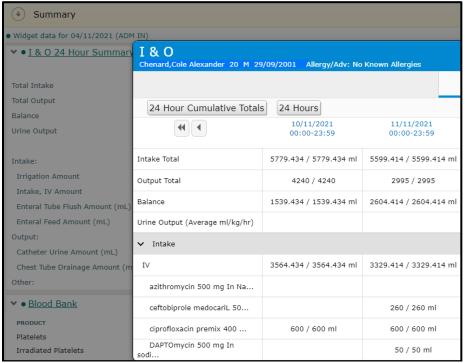

Click on Summary to see details of IO
Right click on item >click on graph
To view the graph- click on graph under Historical Visits

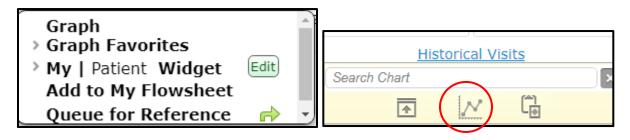

### Intake and Output can also be viewed in Flowsheets

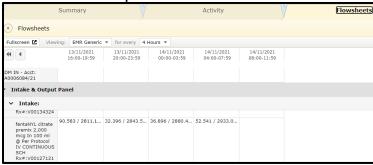

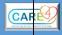